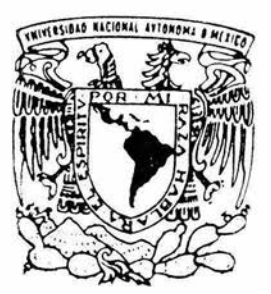

# UNIVERSIDAD NACIONAL AUTONOMA DE MEXICO

# FACULTAD DE ESTUDIOS SUPERIORES **IZTACALA**

FECUNDIDAD Y CRECIMIENTO RELATIVO DE Palaemonetes pugio Holthuis 1949 EN EL SISTEMA LAGUNAR DE ALVARADO VERACRUZ MEXICO.

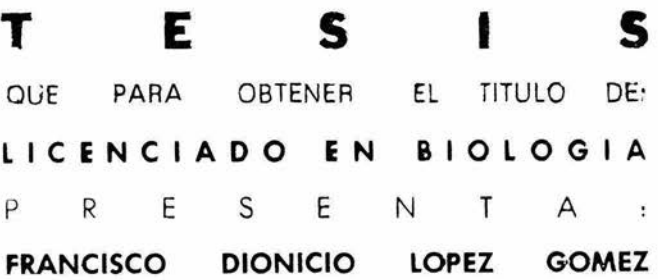

ASESOR: M. EN C. ARTURO ROCHA RAMIREZ

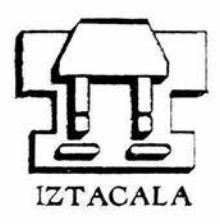

ESTADO DE MEXICO

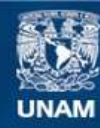

Universidad Nacional Autónoma de México

**UNAM – Dirección General de Bibliotecas Tesis Digitales Restricciones de uso**

# **DERECHOS RESERVADOS © PROHIBIDA SU REPRODUCCIÓN TOTAL O PARCIAL**

Todo el material contenido en esta tesis esta protegido por la Ley Federal del Derecho de Autor (LFDA) de los Estados Unidos Mexicanos (México).

**Biblioteca Central** 

Dirección General de Bibliotecas de la UNAM

El uso de imágenes, fragmentos de videos, y demás material que sea objeto de protección de los derechos de autor, será exclusivamente para fines educativos e informativos y deberá citar la fuente donde la obtuvo mencionando el autor o autores. Cualquier uso distinto como el lucro, reproducción, edición o modificación, será perseguido y sancionado por el respectivo titular de los Derechos de Autor.

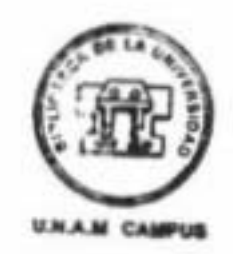

 $\frac{1}{2}$ R INDICE

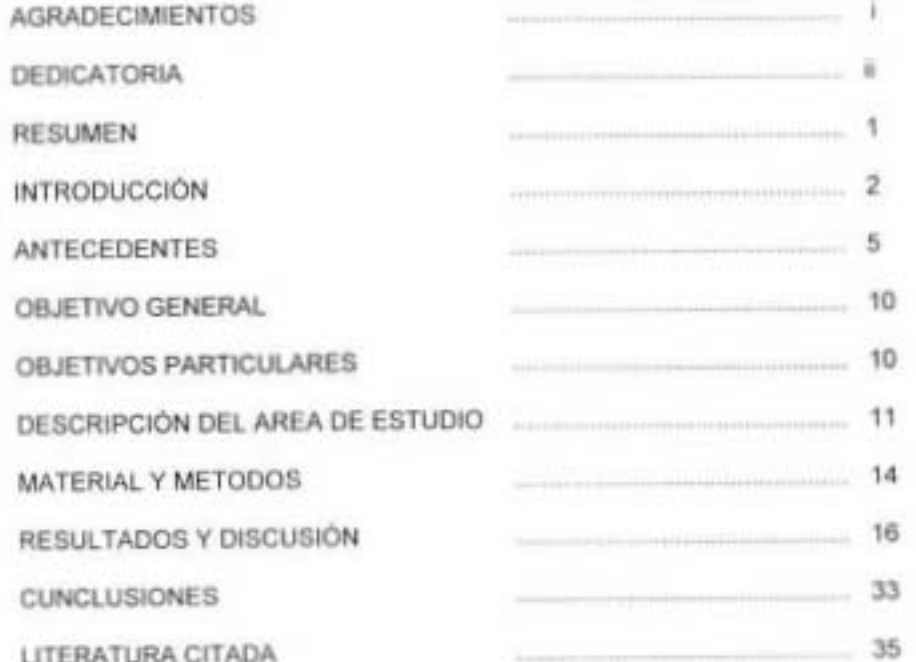

#### **AGRADECIMIENTOS**

A el M. en C. Arturo Rocha Ramirez por darme sabios consejos en la realización de esta tesis y sobre todo por su amistad.

A mis sinodales Biól. Ángel Moran Silva, M. en C. Sergio Cházaro Ólvera, M. en C. Rafael Chávez López y M. en C. Jonathan Franco López, por sus valiosas observaciones, su amistad y por la oportunidad que me brindaron al formar parte de su equipo de trabajo.

A Carlos Bedia Sánchez por su asesoria en la lectura de los aparatos para pruebas fisicoquímicas, y por su amistad.

A todos aquellos que hicieron posible la realización de esta tesis.

ĸ

#### **DEDICATORIA**

A mis padres Dionisio López Cruz y Justina Gómez Segundo por que mis esfuerzos también son los suyos, por la educación que me dieron y por su apoyo incondicional durante toda mi carrera.

A mis hermanos Elizabeth y David Alejandro López Gómez

A mi amiga Isabel Alva Sánchez, por su ayuda ortográfica y puntos de vista.

A mis amigos que han estado conmigo, a los de ecología y hermanos académicos,

Alejandro, Artemisa, Diana, Daniel, Filiberto, Myrna y Luis.

Finalmente a todos aquellos que de alguna manera me ayudaron a realizar uno de mis sueños la licenciatura en Biología.

#### **RESUMEN**

El camarón de pasto Palaemonetes pugio Holthuis 1949, se encuentra en lugares tropicales y templados, está distribuido a lo a lo largo de la costa este de Norteamérica. principalmente asociado a pastos sumergidos (Ruppia maritima y Zostera marina). En este estudio se analiza la fecundidad y el crecimiento de P. pugio, que es una especie abundante en las praderas de R. maritima en la laguna de Alvarado. Veracruz. Se realizaron colectas mensuales de julio del 2000 a junio del 2001 en 12 estaciones. Se capturaron 685 organismos, 76.49 % corresponde a hembras ovigeras, 5.69 % a hembras inmaduras, 17.81 % a machos; las mayores densidades se registraron en diciembre en la laguna Camaronera (2 org/m2) (p > 0.05). La fecundidad del camarón de pasto esta definida por una función lineal, las mayores pendientes se registraron en la parte central del sistema lagunar, con mayores tasas de producción de huevos y relacionadas siempre con la presencia de R. mantima y los valores máximos de temperatura, el intervalo de los valores de la media del número de huevos fue 134. La talla minima de reproducción fue de 7.6 mm. El crecimiento es de tipo alometrico negativo, para los meses comprendidos entre Octubre y Febrero, y solo para el mes de marzo se obserya alometria positiva. Por otro lado la temperatura influye sobre el crecimiento del camarón de pasto; porque en aguas con temperaturas frias el crecimiento es lento.

La salinidad no afecta a Palaemonetes pugio, porque a salinidades comprendidas entre 0 a 21 %. el crecimiento se mantiene constante, sin embargo las grandes densidades están asociadas a bajos niveles de salinidad y profundidad.

### **INTRODUCCION**

El camarón de pasto Palaemonetes pugio Holthuis 1949, se encuentra en lugares en climas tropicales y templados (Barnes, 1977), está distribuido a lo largo de la costa este de Norteamérica (Hong-Young, 1937), es más abundante en estuarios a lo largo del Atlántico y costas del Golfo de México. en Norte América de Nueva Escocia a Texas (Agga-Beth y Sandifer 1984); extendiéndose hasta el río de la plata en Argentina (Pérez, 1970) del Caribe a Brasil y Pacifico de Panamá (Kesley y Schutte, 1989).

Es una especie típica de macrofitas acuáticas, principalmente en pastos sumergidos (Ruppia maritima linnaeus 1753, Zostera marina linnaeus 1758 y Lliva sp.), presenta variaciones en su historia de vida relacionada con las variaciones regionales en Latitud y Longitud. Esta presente durante todo el año con grandes abundancias en Julio y Octubre (Jordan, 1996). P. pugio puede sobrevivir con alta subrevivencia en un amplio intervalo de salinidad, de 5 a 20 % y temperaturas entre los 18°C a 25 °C. Los máximos incrementos en longitud y peso se han registrado a temperaturas cercanas a los 30°C (Thorp y Hoss 1975).

La fecundidad forma parte de las estrategias o adaptaciones en el ciclo vital de los organismos, determinando que estos tengan mayor probabilidad de

sobrevivencia y dejen un mayor número de descendientes en un hábitat determinado. Para asegurar el mayor número de sobrevivientes juveniles. muchas especies producen una gran cantidad de huevos como es el caso de Callinectes similis Williams, 1966 que puede producir más de 500.000 huevos por puesta (Cházaro et al., 2000).

En general el éxito de los crustáceos sobre los demás invertebrados, puede atribuirse al hecho de que la mayoría de las hembras acarrean sus huevos durante el todo el desarrollo hasta la eclosión, este cuidado "parental" da como resultado un mayor número de huevos sobrevivientes (Shakuntala, 1977). La cantidad de huevos que porte una hembra dependerá principalmente de la talla de la misma, por lo que existe una relación estrecha entre estos dos factores, de modo que diversos autores han empleado algunos modelos de crecimiento para estimar la fecundidad relativa a partir de la longitud total o parcial del cuerpo de la hembra y él número o volumen de los huevos producidos, como (Chazaro et al., 2000) quienes reportaron una relación potencial entre el ancho del caparazón y él número de huevos en C. similis, de igual manera (Rodriguez, 1995), indicó esta misma relación entre la longitud del cefalotórax y él número de huevos en Pleuroncodes planipes. (Hong-Young, 1987) para la relación cefalotórax número de huevos en P. vulgaris Say, 1818 y P. pugio. (Corey y Reid, 1991) encontraron una relación entre el volumen del caparazón y el volumen de la

 $3 -$ 

masa ovigera para especies de carideos pudiéndose estimar la fecundidad en términos de volumen de huevos para especies de grandes carideos. como Macrobrachium acanthurus que tiene un intervalo de 150.000 a 250.000 huevos mientras que para el resto de los palemónidos el intervalo es de 92.75 a 11.050 huevos.

Bunkenroad (1947) examinó de forma completa los eventos reproductivos de Palaemonetes vulgaris y describió el cortejo y transferencia de los espermas, la formación de la membrana del huevo, la liberación del esperma, ovoposición, fertilización, adhesión de huevos e incubación.

La fecundidad de P. pugio es altamente variable, se han reportado distintos valores para varias localidades, la población de Rhode Island produce 486 huevos (Welsh, 1975), la de Texas 372 (Wood, 1967) y la del Sur de Carolina 247 huevos (Sikora, 1977).

En el sistema lagunar de Alvarado, Veracruz la fanerogama Ruppia marítima constituye el hábitat preferencial de P. pugio que es considerada como una especie abundante en el mismo, lo que le ha conferido la categoria de especie forrajera (Mendoza el al., 1991).

#### ANTECEDENTES:

En la literatura existe una gran cantidad de información sobre la taxonomía de P. pugio y en menor número acerca de su biologia y ecologia. Algunos aspectos son los de Holthuis 1949 dando una amplia explicación taxonómica de la especie y de igual manera sobre la importancia que tiene este organismo en la trama trófica (Willians, 1984), propuso un criterio para identificación de P. pugio, así como las diferencias diacríticas de ambos sexos. (Pérez, 1970) hace una diagnosis y descripción para organismos de la familia Palaemonidae en América Latina.

Investigadores del Coastal Ecology Group (1985) realizaron una completa descripción de la historia de vida de P. pugio en el Golfo de México.

Broad, (1957); Litte, (1968); Dobkin, (1971); Cházaro y Rocha, (1990) reportaron información concerniente a la diferenciación de los estadios larvales y postlarvales de P. pugio.

Provenzano et al., (1978) trabajaron en la bahia de Cheseapeake y en el rió James en Virginia con Kepona un insecticida organoclorinado (chlordecona), observando sus efectos en los estadios larvales de P. pugio obteniendo que el tiempo requerido para la metamorfosis de la larva esta en el intervalo de los 14.2 a 21.7 días, y que el compuesto químico kepona es prácticamente indetectable en las larvas y postlarvas, mientras que en el organismo adulto se observaron altas concentraciones, lo que podría reflejarse en el fenómeno de la biomagnificación en la trama trofica.

Rodríguez (1988), realizó un estudio del camarón de en los sistemas costeros de Tamiahua, Tecolutla y Casitas en Veracruz encontrando tres especies de la familia Palaemonidae, reportando en la laguna de Tamiahua a P. pugio como una especie abundante.

Reid y Corey (1991), estudiaron la fecundidad de 53 especies de decápodos con una correlación positiva entre el volumen de la masa ovigera y el volumen del caparazón. Wood (1967), propuso que la ecuación de fecundidad de tipo exponencial que está representada por una correlación positiva, entre la longitud y el número de huevos.

Hong-Young (1987), estudió las diferentes estrategias reproductivas de P. pugio y P. vulgaris en los pantanos salobres de Massachusetts, observando que P. pugio es desplazado por P. vulgaris, donde el primero muestra una mayor mortalidad que el segundo y ambas especies presentaron el mismo esfuerzo reproductivo. También observó que compiten por el sustrato ya que les provee un lugar para la muda y protección.

Emmerson (1985), trabajo con Palaemon pacificus (Stimpson, 1860) reportó el crecimiento relativo mediante la ecuación de Von Bertalanffy y el modelo de fecundidad con la relación longitud total contra el número de huevos.

Sikora (1977); Alon y Stancyk (1982), evaluaron la tasa de crecimiento por día de P. Pugio, encontrando que la tasa es mayor en hembras.

Kneib (1995), estudió las interacciones tróficas entre la comunidad estuarina en especies estaciónales y residentes permanentes, observando que P. pugio en fase juvenil es altamente depredado por el camarón Litopenaeus setiferus Perez Farfante, 1969.

Kneib y Scheele (2000), midieron el tiempo de sobrevivencia de P. pugio en un mesocosmos con Fundulus heteroclitus heteroclitus (Linnaeus 1766), el cual es un depredador común de los pantanos de los Estados Unidos detectando una interacción significativa entre el tiempo de exposición y la densidad del predador.

Ritindra (1995), estudió la distribución simpátrica de P. pugio y P. vulgaris con relación a diferentes substratos, con respecto al sexo y a la densidad poblacional, concluyó que no hay diferencia significativa en el sustrato que escogen, con patrones homogéneos de dispersión; el mismo autor, en 1997, realizó un estudio sobre el efecto de la cubierta macrofítica en la distribución de P. pugio y P. vulgaris, reportò que P. vulgaris generalmente domina sobre P. pugio, el cual prefiere substratos duros como valvas de conchas y las algas como del género Ulva. Uguccioni y Posey (1992), estudió la depredación de P. pugio sobre la almeja Mercenaria mercenaria (Linnaeus. 1758), que ocurre principalmente en tamaños inferiores de 0.8 mm.

Welsh (1975), señaló que P. pugio consume pequeños fragmentos de celulosa de la vegetación sumergida en procesos de descomposición, así como bacterias asociadas: siendo quizá, una de sus principales fuentes de energía y de igual manera señala que es la fracción de mayor aporte de energia a la trama trofica (Guzmán, 1987).

Rozas y Zimmerman (2000), relacionaron la abundancia de P. pugio con la presencia de Spartina alterniflora (Loisel, 1902) y de igual manera también detectaron que las grandes densidades están asociadas a bajos niveles de salinidad y profundidad.

Zupo y Nelson (1999) observaron los factores de influencia y asociación de Hippolyte zostericola Smith, 1873 y Palaemonetes intermedius Holthuis. 1949 en pastos marinos (Thalassia testidium Kon, 1805, Syringodium filiforme Kütz, 1860 y Halodule wrightii Aschers, 1868) demostrando una

relación predador presa dando por resultado una correlación inversa de abundancia de H. Zostericola Smith, 1873 y P. intermedius y mediante análisis de contenido estomacal determina que P. intermedius es un omnivoro oportunista; también determinaron la longitud máxima de P. intermedius siendo para machos 30 mm y para hembras 42 mm.

El camarón de pasto P. pugio, desempeña un papel importante en la transferencia de energía de los ecosistemas donde se desarrolla debido en gran parte a su elevada abundancia, condición que se ha observado en los sistemas costeros del Golfo de México (Mendoza el al, 1991). Por lo que esta tesis sé oriento a estimar la fecundidad y crecimiento de Palaemonetes. pugio, con base a los siguientes objetivos:

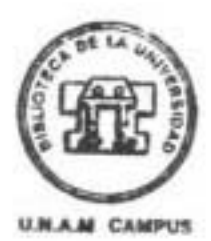

# OBJETIVO GENERAL:

Determinar distribución, abundancia, proporción de sexos, fecundidad y crecimiento relativo de P. pugio Holthuis 1949 en el sistema Lagunar de Alvarado, Veracruz, México.

# OBJETIVOS PARTICULARES:

- · Conocer la distribución y abundancia de Palaemonetes pugio en el sistema lagunar.
- · Determinar el modelo de fecundidad, para la población de Palaemonetes pugio.
- · Determinar el modelo de crecimiento relativo de Palaemonetes pugio.

# DESCRIPCIÓN DEL AREA DE ESTUDIO

La laguna de Alvarado Veracruz se localiza frente a la planicie costera del área central del estado de Veracruz, entre los paralelos 18º 45' y 19º 60' de Longitud Norte y los Meridianos 95°42' 20" a 95° 57' de Longitud Oeste. Pertenece a la planicie fisiográfica de la llanura costera del Golfo de México (Garcia et al., 1988) (Fig.1).

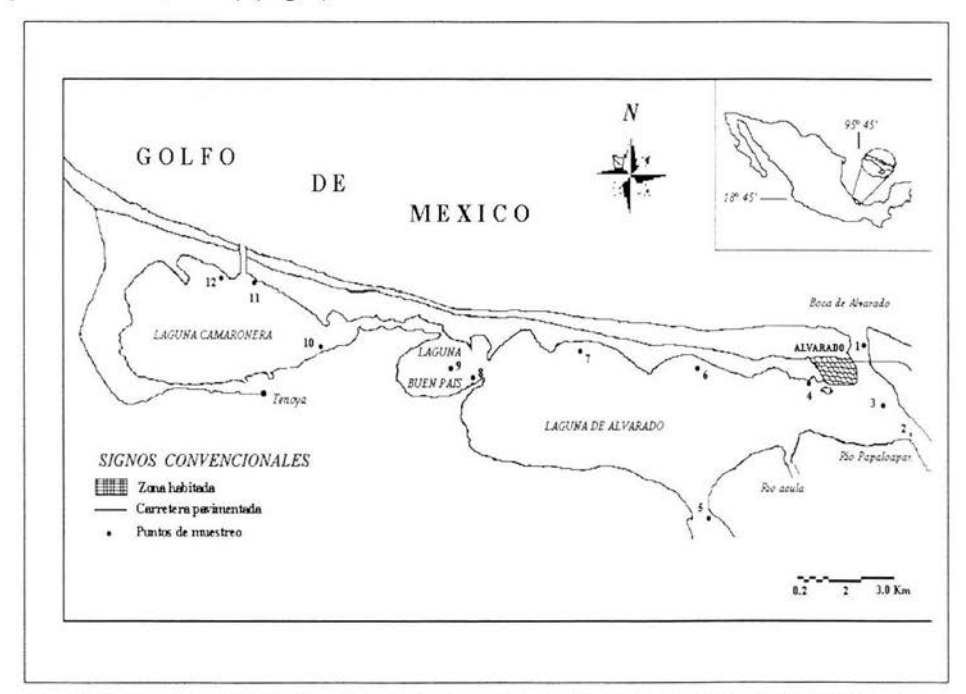

Fig. 1 Sistema Lagunar de Alvarado Veracruz con los sitios de muestreo 1) Escolleras, 2) Papaloapan 1, 3)-Papaloapan 2, 4)-Río Blanco, 5) Buen País 1, 6) Buen País 2, 7) Camaronera 1, 8) Camorrera 2, 9) Camaronera 3, 10) Rastro, 11) Arbolillo, 12) Aneas.

El clima es Aw<sub>2</sub> (i), cálido húmedo con lluvias en verano, que van de los 1100 a los 2000 mm. La temperatura promedio anual es de 25.6 °C con poca oscilación (entre 5 °C y 7 °C). Enero es el mes mas frío y junio es él más cálido (Garcia et al., 1988).

Tiene tres temporadas climáticas bien definidas; en Junio comienza la época de lluvias, terminando en Octubre, aunque puede extenderse hasta Noviembre y Diciembre. La temporada de nortes, se inicia en Noviembre y se generalizan en Enero, persistiendo con menor frecuencia hasta Abril o principios de Mayo correspondiendo a masas de aire polar y vientos del Noroeste y del Norte, con escaso contenido de humedad que producen descenso en la temperatura pero escasa o ninguna influencia en las precipitaciones que, se inician en Octubre. La época de secas comprende de Febrero a Mayo caracterizandose por elevadas temperaturas (Op. Cit.).

Lankford (1987), ubica a la laguna en la Región E y la clasifica como tipo Il-B (I-D), es decir, como una boca en barrera con la formación de un delta y la formación de sublagunas con gradientes de salinidad hiposalino. Así mismo, forma parte de la Región Hidrológica 28 (Contreras, 1993).

El sistema lagunar de Alvarado esta orientado de NW-SE en forma paralela a la linea de costa; tiene una longitud de 26 Km. y una anchura máxima de

4.5 Km. Su área es de 117 Km<sup>2</sup>; se comunica con el Golfo de México a través de una boca natural de 400 m de longitud cerca de la desembocadura del río Papaloapan, la cual aporta un promedio diario de 40 millones de metros cúbicos de agua y tiene la peculiaridad de vencer siempre las barreras provocadas por la marea y por tener un balance positivo de gasto. Lo mismo ocurre con el Acula, el Camarón y el Rio Blanco cuya influencia es tan intensa en la temporada de lluvias que bajan significativamente la salinidad (Contreras, 1993). El Sistema lagunar se separa de mar abierto mediante una barrera arenosa de 22 Km. de largo, y está integrado por varias lagunas: Alvarado con 45 Km2. Buen Pais con 4.9 Km<sup>2</sup> y Camaronera con 21.8 Km<sup>2</sup>. Esta última posee una boca artificial constituida por 2 tubos de 2 m de diámetro cada uno (García et al., 1988; Contreras, 1993).

En todo el contorno de la laguna se observan varias especies de manglares como Rizhophora mangle, Avicennia nitida Kuntze 1891, Laguncularia racemosa y Conocarpus erectus Linn 1753, y el tule Typha sp. En la época de lluvias invade la laguna el lirio acuático Eichhornia crassipes (Mart) Solms 1883. La vegetación sumergida es fundamentalmente de Ruppia maritima (INEGI, 1988) con tramos pequeños de pastos halófilos, palmeras y árboles medianos y altos de la selva pantanosa.

Durante la época de sequia el sistema se clasifica como mesohalino y al inicio de la temporada de lluvias la salinidad desciende marcadamente volviéndose a características oligohalinas (Molina, 1994; Contreras, 1993).

### MATERIAL Y METODOS

# Trabajo de Campo

Palaemonetes pugio fue colectado mensualmente en 12 estaciones en el Sistema Lagunar de Alvarado, Ver., (FIG.1), durante el periodo comprendido de Septiembre de 2000 a Junio del 2001, los muestreos fueron realizados durante el día. Se utilizó un chinchorro playero de 27.5 m de largo, de 2.5 m de ancho, 2 m de caida, copo de 1.5 m y luz de malla de 1/2 pulgada. En cada estación se estimó la superficie de barrido. Posteriormente fueron fijados con formol al 10% y se depositaron en bolsas de plástico en las cuales se hicieron anotaciones de lugar de colecta y fecha. En cada estación se registró la salinidad, profundidad, concentración de oxigeno disuelto y la temperatura con métodos convencionales. Salinómetro SCT 33. Oximetro modelo 51 B, Turbidimetro 2020.

#### Trabajo de Laboratorio

El material colectado fué separado y transferido a soluciones de alcohol etilico al 70% para su conservación en el Laboratorio de Ecologia de la FES Iztacala. La identificación taxonómica y el sexado se realizó utilizando el criterio propuesto por Willians (1984).

El material biológico fue registrado en Tablas, donde se anotó la longitud del cefalotórax (LC), medida con un vernier de 0.01mm, el peso en gramos con una balanza semianalítica. La fecundidad se determinó por conteo directo bajo un microscopio Zeiss. Se determinó la densidad de la especie por estación y por mes. En los casos en que fue posible se obtuvo la relación longitud-peso y longitud-fecundidad para conocer el modelo de crecimiento relativo (Hartnoll, 1978) y el modelo de fecundidad respectivamente, probando varias funciones matemáticas mediante regresiones por minimos cuadrados. Todos los cálculos fueron realizados utilizando el programa computacional Excel 2000 versión (9.0.2812).

#### RESULTADOS Y DISCUSION.

El número total de organismos capturados fue de 869, de los cuales 76.49 % corresponden a hembras ovigeras, 5.69 % a hembras inmaduras y 17.81 % a machos. (Fig. 2).

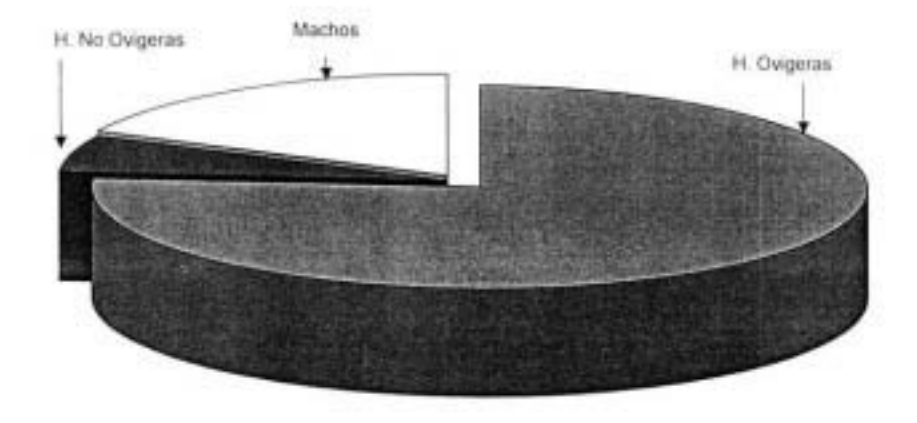

Fig. 2 Abundancia relativa de P. pugio durante los meses de Octubre del 2000 a Abril del 2001 el Sistema Lagunar de Alvarado. Ver.

El camarón de pasto Palaemonetes pugio sólo se capturó de Octubre del 2000 a Abril del 2001 y siempre estuvo asociado a R. maritima. Los meses con mayor abundancia fueron Diciembre y Enero, con 360 y 310 organismos respectivamente, que representaron el 77.09 % de captura total (Fig. 3). Las menores abundancias se registraron en Noviembre del 2000 y en Marzo del 2001; (2.5% y 1.38% respectivamente).

De acuerdo con Jordan (1996), en los Everglades, el género Palaemonetes es abundante durante todo el año, con mayores abundancias en Julio y Octubre entre 5 y 20 ‰, con base a lo anterior, estas salinidades coinciden con las registradas en todo el sistema lagunar de Alvarado que oscilaron entre 0 y 21 ‰, correspondiendo el valor máximo de salinidad a la estación camaronera 1 en julio del 2000 y la menor corresponde a O %o sin que se registrara captura, cabe mencionar que los valores de salinidad bajos están asociadas a las estaciones que tienen aporte de aguas dulces provenientes de los ríos Papaloapan, Acula y Blanco.

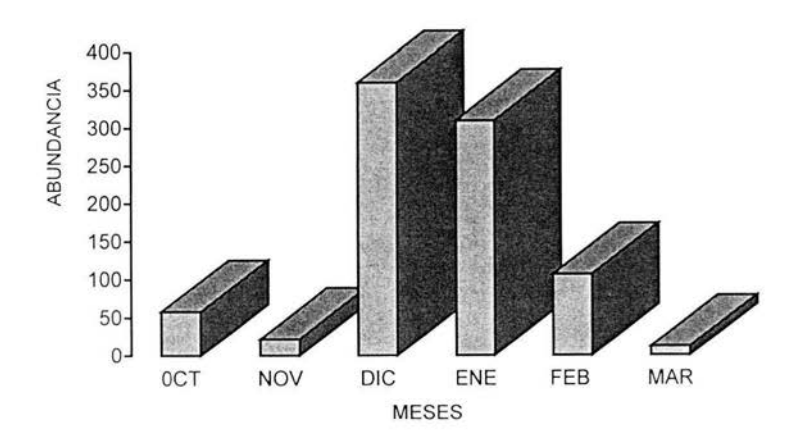

Fig. 3 Abundancia mensual de *P* pugio en el Sistema Lagunar de Alvarado, Ver.

La maxima salinidad con captura correspondió a Camaronera 11 Febrero 2001 con una salinidad de 11.5 % que corresponde el segundo valor más alto de salinidad, registrado durante los muestreos; la abundancia relativa fue de tres organismos y la menor salinidad fue de 0.9 % y correspondió a la estación Arbolillo de Octubre del 2000 con una abundancia relativa de un organismo; los resultados muestran que las mayores abundancias se encuentran alrededor de la media de salinidad 6.81 %o donde la mayor abundancia correspondió a Camaronera 11 de Enero del 2001 con una abundancia de 144 organismos y una salinidad de 9.5 ‰ (Fig. 4).

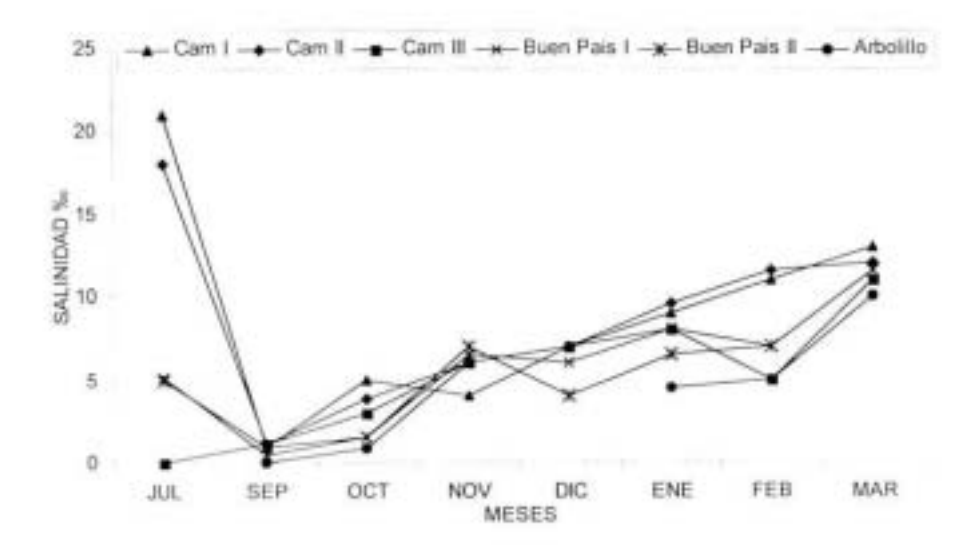

Fig. 4 Salinidad registrada en el sistema lagunar de Alvarado Veracruz.

Los resultados concuerdan con lo citado por Thorp y Hoss (1975), que reportaron abundancias y sobrevivencias altas del camarón de pasto en condiciones de laboratorio en salinidades de 5 y 20 ‰. Por otro lado Wood (1967), reportó que en condiciones mesohalinas (10 a 22 %) la abundancia de P pugio es alta y menor en salinidades de 1 %.

Tomando en cuenta que R. maritima es más abundante en salinidades mayores de 5 ‰ y que la presencia constante, sólo fue registrada en Camaronera I y II. Buen País I y Arbolillo, se presentó esporádicamente en el resto del sistema lagunar, los resultados obtenidos concuerdan con lo reportado con Mendoza et al. (1991) que reportaron a R. maritima como el hábitat de P. pugio, de igual manera en el estuario Indian River Bay, en la costa atlántica de Delaware, USA, Ritindra et al., (1997), señalaron que la distribución del camarón de pasto, está relacionada con la abundancia de macrofitas.

En cuanto a sitios, las mayores abundancias fueron registradas en la estación Camaronera II con un 16.57 % de la captura de Diciembre, a está estación también le corresponde la mayor densidad (2 org./m<sup>2</sup>) y la menor densidad corresponde a la Camaronera I con (1 org/m<sup>2</sup>).

Durante los meses de muestreo en la laguna de Alvarado. la máxima densidad se registro en la estación Camaronera II con 2 org./m<sup>2</sup>, correspondiendo al mes de Diciembre. y de igual manera le corresponde la mayor densidad mensual registrada con 4 org./m<sup>2</sup>. La densidad mínima corresponde a las estaciones Arbolillo del mes de Octubre y a las estaciones Camaronera 111 y Aneas de Febrero con una densidad de 0.0137 org./m<sup>2</sup>, lo anterior con 0.05 de significancia.

Por otro lado la distribución de P. pugio está confinada a aguas de baja e intermedia profundidad (0.1 a 0.5 metros), esto también concuerda con la profundidad promedio de la laguna de Alvarado (0.5 a 1 metro).

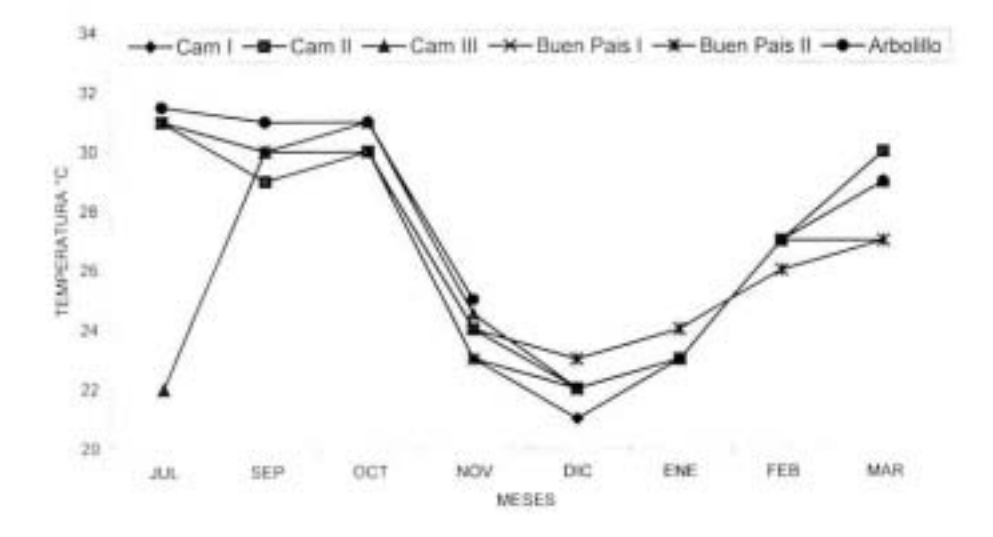

Fig. 5 Temperatoras registradas el sistema lagunar de Alvarado. Veracruz

Los valores de temperatura del sistema lagunar de Alvarado se encuentra de los 21 a 31°C (Fig. 5) siendo el valor minimo registrado en Diciembre y el máximo a los meses comprendidos entre Julio y Noviembre estos valores obtenidos coinciden con los reportados Livingston et al., (1976), quienes mencionaron a P. pugio como un organismo euritérmico, que en etapa adulta soporta un intervalo de temperaturas comprendidas entre 5 y 38 °C con alta sobrevivencia entre los 18 a 25 °C. Por otro lado, mencionó al camarón de pasto como un organismo con alta tolerancia al estres termico. Welsh, (1975); Wood, (1967) reportaron que se requieren temperaturas de 18 a 20 °C para iniciar la reproducción, Jordan (1996) reportó que esta especie se encuentra con una alta abundancia en temperaturas de 15 a 20 "C y en menor proporción en los 14 "C. Con respecto a los incrementos en longitud y peso, estos valores están dentro del intervalo optimo de sobrevivencia abundancia y reproducción del camarón de pasto.

Es posible que la abundancia y distribución del camarón de pasto en la Laguna de Alvarado estén asociadas a las variaciones de salinidad y temperatura, ya que cuando estos decaen, la abundancia también decae, por lo que su distribución depende grandemente de las condiciones ambientales presentes.

la fecundidad, expresada como el número de huevos producida por hembra, osciló entre 56-393, sin mostrar un patrón estacional definido y sin captura de organismos reproductores y machos durante el periodo comprendido de julio a septiembre y noviembre.

Los registros con mayor numero de huevos corresponden al mes de Enero a las estaciones Buen Pais II y Camaronera I respectivamente. La ecuación que describe este fenómeno es lineal (Tabla I) siendo más significativa la relación longitud del cefalotórax (LC) vs. el número de huevos (NH) que la relación peso *VS.* número de huevos.

Tabla 1 Relación de ecuaciones de fecundidad en las estaciones con capturas donde NH =

|           |                                                             |                                                                                                    | Coeficiente                                                 |
|-----------|-------------------------------------------------------------|----------------------------------------------------------------------------------------------------|-------------------------------------------------------------|
| Meses     | Estaciones                                                  | Ecuación de Fecundidad                                                                                       | de<br>determinación                                         |
| OCTUBRE.  | Buen Pais I.                                                | $NH = 493.79 LC - 37.099$                                                                                    | $R^2 = 0.4365$                                              |
| DICIEMBRE | Camaronera I.<br>Camaronera II<br>Buen Pais I.              | $NH = 327.8 LC - 178.07$<br>$NH = 223.15LC - 91.113$<br>$NH = 330.95LC - 219.28$                             | $R^2 = 0.60$<br>$R^2 = 0.48$<br>$R^2 = 0.78$                |
| ENERO     | Camaronera I<br>Camaronera III<br>Buen Pais II<br>Arbolillo | $NH = 380.2$ LC $- 169.81$<br>NH =520.25LC - 387.33<br>$NH = 349.56 LC - 201.81$ .<br>NH = 392.97LC - 245.46 | $R^2$ =0.78<br>$R^2 = 0.83$<br>$R^2 = 0.50$<br>$R^2 = 0.71$ |
| FEBRERO   | Arbolillo                                                   | $NH = 513.1LC - 366.54$ .                                                                                    | $R^2 = 0.72$                                                |
| MARZO     | Arbolillo                                                   | $NH = 573.85LC - 428.84$                                                                                     | $R^2 = 0.93$                                                |

La fecundidad maxima observada se encontró en Diciembre con 360, que resulta menor a la reportada en Rhode Island por Welsh (1975), quien reportó una fecundidad máxima de 486 en los meses comprendidos entre

Marzo y Octubre. Wood (1967) y Sikora (1977), observaron la fecundidad máxima de 372 en Texas y de 274 en Carolina del Sur respectivamente para el mes de Junio. Lo anterior respalda la hipótesis de que la fecundidad de P. pugio es altamente variable.

Por otro lado, en cuanto a la fecundidad las mayores tasas de producción de huevos se registraron en la parte de la boca artificial y en la parte central del sistema lagunar, considerando que las tasas de producción de huevos, están relacionadas con los sitios en los que se registraron condiciones optimas de salinidad y temperatura; las mayores tasas, corresponden a las estaciones Arbolillo Camaronera I, II, III y Buen Pais I, la mayor corresponde a la estación Arbolillo del mes de marzo y la menor a la estación Camaronera II de Diciembre (Tabla 1).

La fecundidad del camarón de pasto analizada mensualmente gráficamente. muestra un aumento considerable en la producción de huevos de Diciembre a Marzo. No mostrando una correlación entre la fecundidad y la salinidad con una p< 0.05 de significancia; la temperatura por otro lado muestra una correlación inversa encontrándose los valores óptimos en el intervalo de 18 a 22°C con un R<sup>2</sup> de 0.98. (Figs. 6 a 11).

La talla mínima registradas con huevos se encuentra en 0.89 mm, en el intervalo de 18 a 22°C con un valor de 102 huevos, y a temperaturas cercanas a los 30 °C el valor mínimo registrado es de 0.88 con 75 huevos.

Por lo que podemos afirmar que a temperaturas menores a los 30°C la fecundidad de Palaemonetes pugio es favorecida, mientras que a temperaturas cercanas a los 30 °C la fecundidad disminuye.

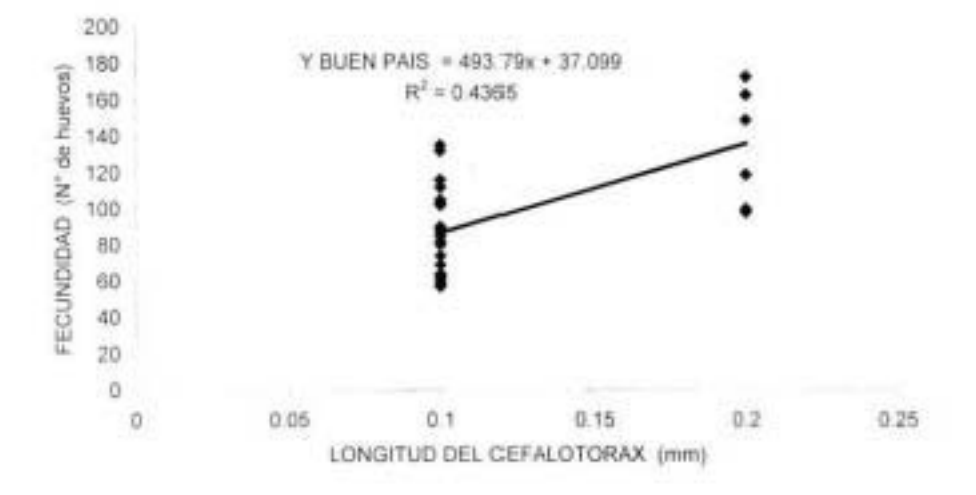

Fig. 6 Fecundidad de Palaemonetes pugio del mes de Octubre del 2000.

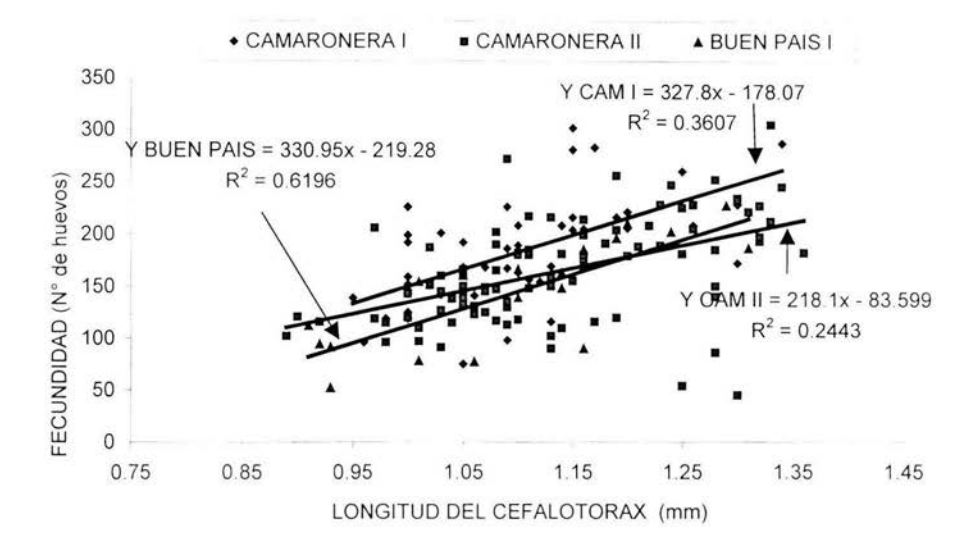

Fig. 7 Fecundidad de Palaemonetes pugio en el mes de Diciembre del 2000

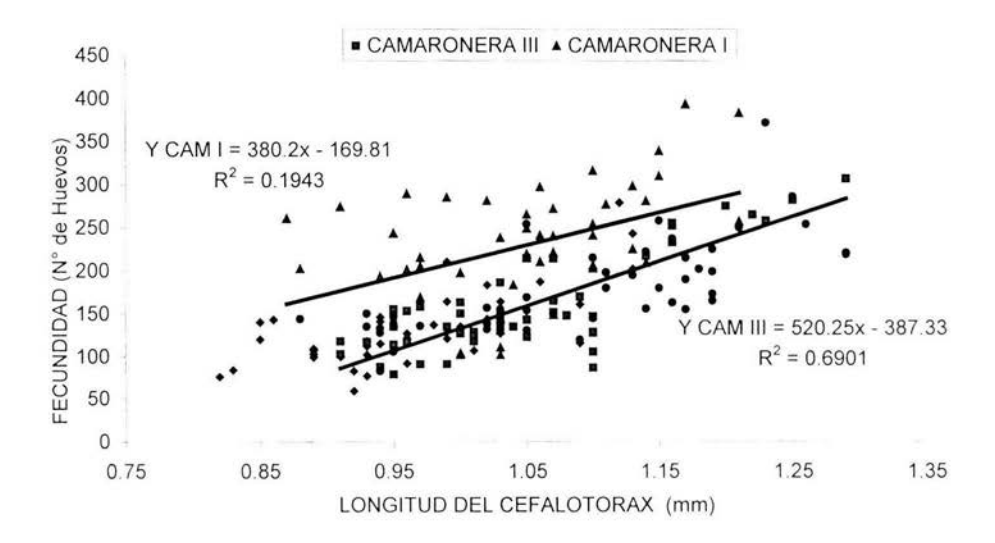

Fig. 8 Fecundidad de Palaemonetes pugio en el mes de Enero del 2001.

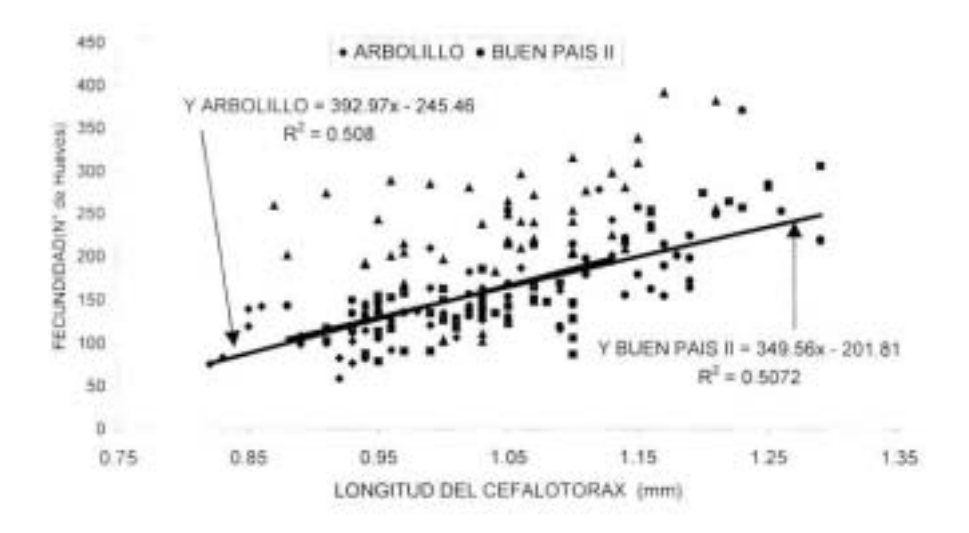

Fig. 9 Fecundidad de Palaemonetes pugio en el mes de Enero del 2001.

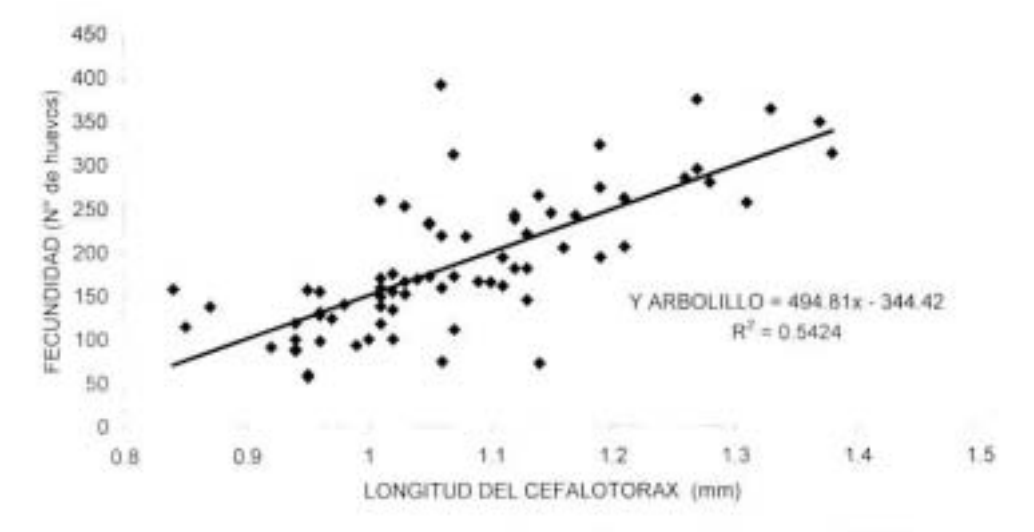

Fig. 10 Fecundidad de Palemonetes pugio en el mes de Febrero del 2001.

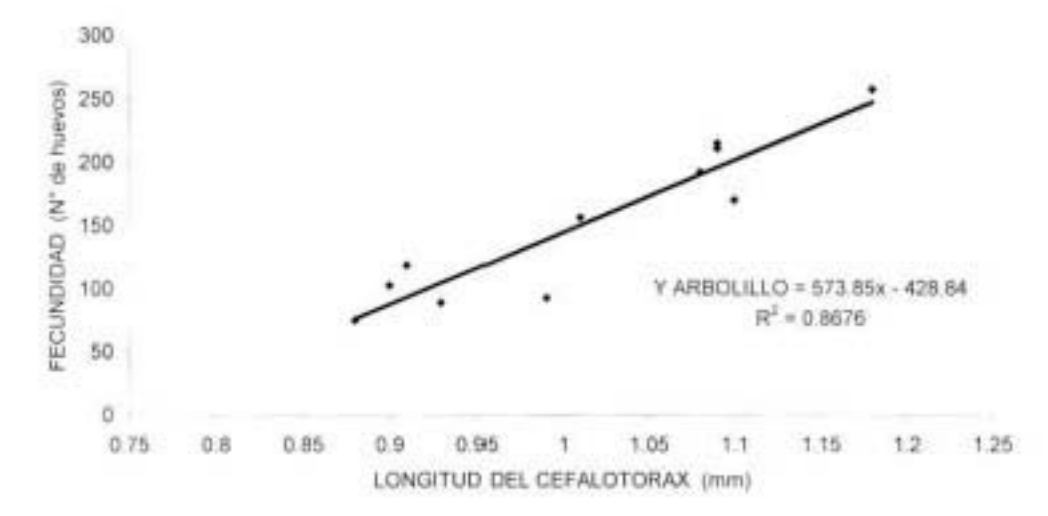

Fig. 11 Fecundidad de Palaemonetes pugio en el mes de Marzo del 2001.

En crecimiento se mostraron problemas para el análisis de datos ya que los métodos en general para estimar crecimiento sugieren paquetes de datos de 200 organismos para poder hacer un análisis estadístico efectivo, los organismos capturados por estación son menores, por lo que quedan fuera de un posible tratamiento estadístico (Hartnoll, 1798).

Sin embargo se realizó un análisis de crecimiento gráfico, para determinar si el crecimiento era de tipo isométrico o alométrico. Los resultados nos muestran que el crecimiento es de tipo alométrico negativo, para los meses comprendidos entre Octubre y Febrero, y solo para el mes de Marzo se observa alométria positiva. (Tabla 2).

| Meses      | Estaciones                                                       | Ecuación de crecimiento                                                                                                    | Coeficiente de<br>correlación.                                                                   |
|------------|------------------------------------------------------------------|----------------------------------------------------------------------------------------------------|--------------------------------------------------------------------------------------------------|
| Octubre.   | Buen Pais I.                                                     | Peso = $1.7353LC$ 0.2755.                                                                                                    | $R^2$ = 0.5298 n = 30.                                                                           |
| Diciembre. | Buen Pais I.<br>Camaronera I.<br>Camaronera II.                  | Peso = $0.1354LC$ $2.4624$<br>Peso = $0.1568$ LC $1.8541$<br>Peso = $0.1319LC$ $1.8262$                                      | $R^2$ = 0.6004 n = 19<br>$R^2$ = 0.2375 n = 45<br>$R^2$ = 0.4672 n = 90                          |
| Enero.     | Buen Pais II.<br>Camaronera I.<br>Camaronera<br>Ш.<br>Arbolillo. | Peso = $0.1885LC$ $1.6084$<br>Peso = $0.3344LC$ <sup>1.5423</sup><br>Peso = $0.1724LC$ $2.313$<br>Peso = $0.1420LC$ $2.6971$ | $R^2$ = 0.6046 n = 46<br>$R^2$ = 0.6293 n = 50<br>$R^2$ = 0.6144 n = 50<br>$R^2$ = 0.5813 n = 40 |
| Febrero.   | Arbolillo.                                                       | 2.0715<br>$Peso = 0.1994LC$                                                                                                  | $R^2$ = 0.5547 n = 73                                                                            |
| Marzo.     | Arbolillo.                                                       | Peso = $0.1283LC$ 35464                                                                                                    | $R^2$ = 0.8522 n = 11                                                                            |

Tabla 2 Relación de ecuaciones de crecimiento de Palaemonetes pugio. en el sistema lagunar de Alvarado Veracruz.

Esto posiblemente este relacionado a un periodo de crecimiento, va que es característica del genero presentar variaciones de longitud en distintas temporadas climáticas, estos tipos de crecimiento han sido descritos con anterioridad por Wood (1967), en Texas Sikora (1977); Alon y Stancyk (1982), en el sur de Carolina; estas diferencias son expresadas en parte por las diferencias diarias en el crecimiento, en dos poblaciones de P. pugio.

Por otro lado Welsh (1975), cito que el crecimiento del camarón de pasto es imperceptible de Septiembre a Mayo en Rhode Island, en contraste con otro grupo en el Sur de Carolina, que muestran dos crecimientos una en el verano muriendo antes de invierno y en otoño siguiéndose hasta primavera y muriendo a mediados de verano (Alon y Stancyk 1982).

# $\mathcal{T}$

Por otro lado la temperatura influye sobre el crecimiento del camarón de pasto; porque en aguas con temperaturas frias el crecimiento es lento y da por consecuencia una distribución unimodal de Mayo a Julio (Welsh, 1975). Alon y Stancyk (1982), señalaron que la salinidad no afecta a Palaemonetes pugio, y que de igual forma a salinidades altas y bajas, el crecimiento es el mismo, sin embargo las grandes densidades están asociadas a bajos niveles de salinidad y profundidad (Rozas y Zimmerman, 2000).

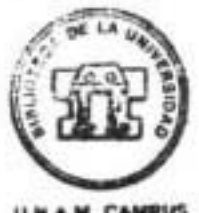

**U.N.A.M CAMPUS** 

Estos factores son los que dificultan la tabulación de longitud a diferentes edades, dando origen a distribuciones unimodales por un lado y por otro a distribuciones polimodales. Sin embargo las variaciones en el coeficiente de determinación son atribuibles a las características intrínsecas de los organismos.

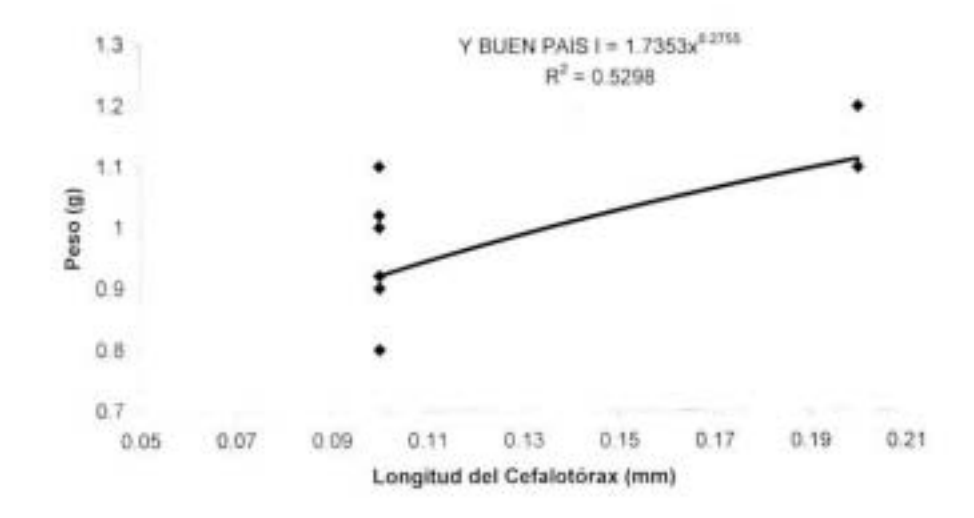

Fig. 12 Crecimiento relativo de Palaemonetes pugio en el mes de Octubre del

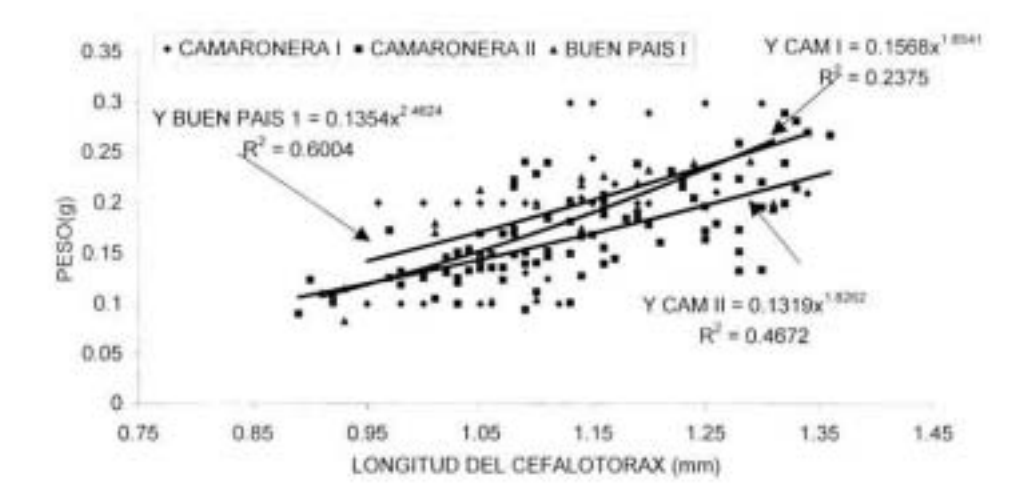

Fig. 13 Crecimiento relativo de Palaemonetes pugio en el mes de Diciembre del 2001.

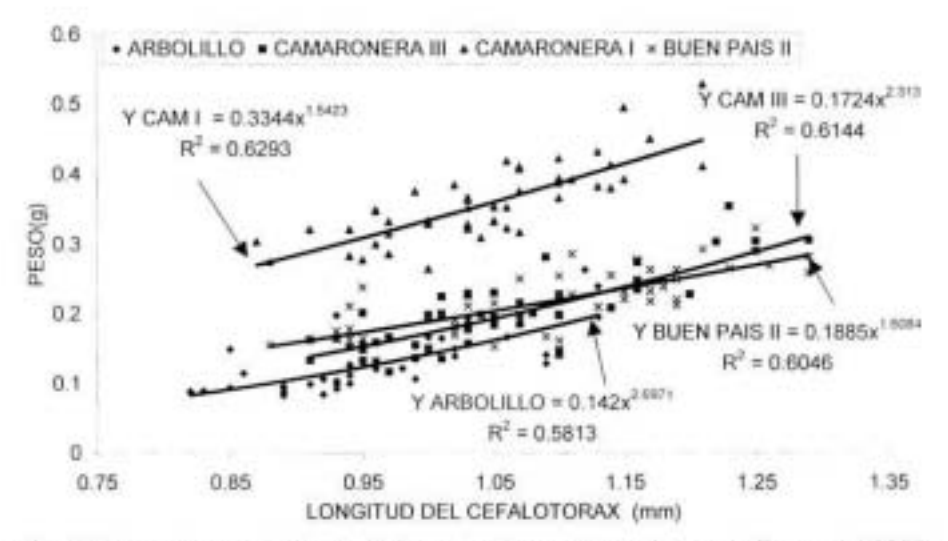

Fig. 14 Crecimiento relativo de Palaemonetes pugio en el mes de Enero del 2002.

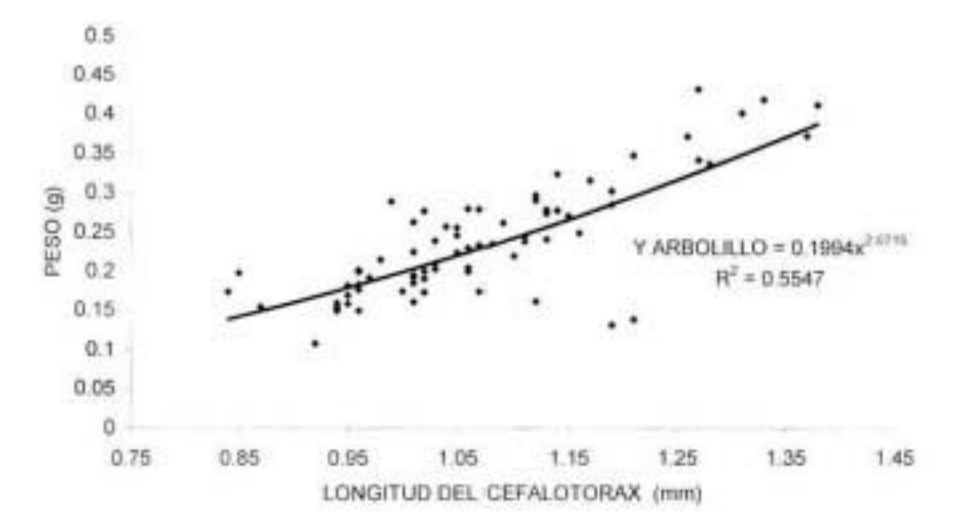

Fig. 15 Crecimiento relativo de Palaemonetes pugio en el mes de Febrero del

2001

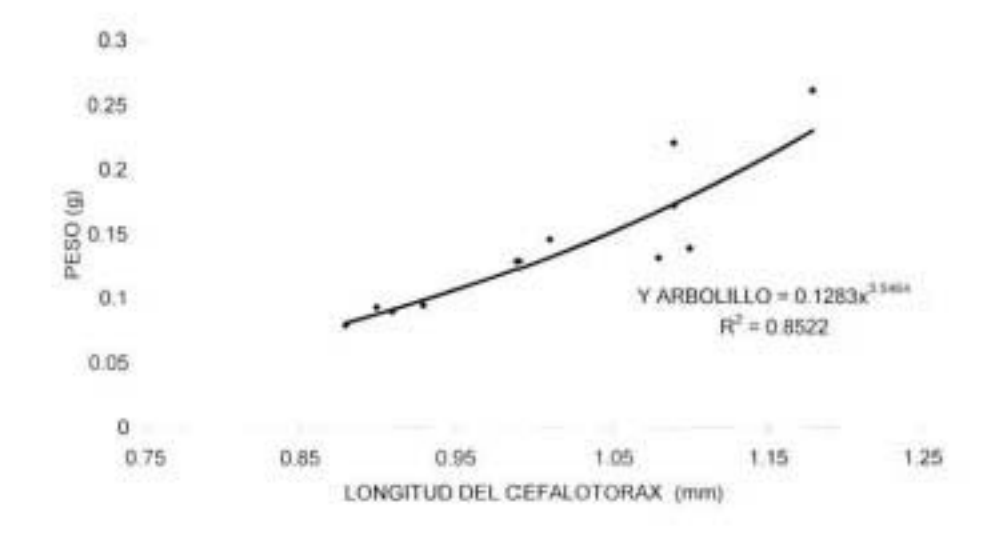

Fig. 16 Crecimiento relativo de Palaemonetes pugio en el mes de Marzo del 2001.

# **CONCLUSIONES**

El camarón de pasto es un organismo que presenta variaciones en su historia de vida, esto lo podemos observar al analizar su tipo de crecimiento: para la laguna de Alvarado el tipo de crecimiento observado es alométrico negativo y esta influenciada en mayor proporción por la temperatura del agua que determina el crecimiento de Palaemonetes pugio, ya que se ha observado un mayor crecimiento en aguas con temperaturas cercanas a los 30 °C; y en el periodo comprendido de Octubre a Febrero, las temperaturas fueron considerablemente menores, registrándose un descenso marcado en el mes de Diciembre. De igual manera, en el mes de Marzo se registro crecimiento alométrico, y esto se atribuible a la temperatura, ya que se observa un nuevo elevamiento en la temperatura del agua, la cual se encontró alrededor de los 30 °C y de igual forma las variaciones en el coeficiente de determinación son atribuibles a las características intrinsecas de los organismos.

La salinidad no influye en gran manera sobre el crecimiento ya que Palaemonetes pugio es considerado un organismo eurihalino por el amplio intervalo que puede soportar (0 a 55 %%) de salinidad, en organismos

adultos; sin embargo no se registro captura abundante en salinidades por debajo de 5 %.

Por otro lado la fecundidad de Palaemonetes pugio está determinada en gran parte por la talla de la hembra ovigera y por el tamaño del huevo; estos cambios en la producción de huevos registrados en todo el sistema lagunar. pueden ser atribuibles a los cambios de salinidad del sistema, a fluctuaciones de temperatura; que ocasionan que la energía metabólica que se destina a la producción de huevos, se empleara en compensar estos estados de estrés a los que se ve expuesto y de igual manera la baja cantidad de huevos registrados en longitudes mayores puede ser atribuible a un posible desprendimiento, durante el proceso de colecta.

En cuanto a su distribución y abundancia, Palaemonetes pugio está confinado a las zonas con Ruppia maritima ya que le provee de un sitio de protección para la muda; además se ha comprobado que cuando se destruye la vegetación acuática la abundancia de P. pugio disminuye considerablemente; por otro lado su abundancia esta relacionada con los parámetros fisicoquímicos, y de forma directa con la temperatura y en menor proporción a la salinidad (Rozas y Zimmerman, 2000).

# LITERATURA CITADA.

Alon, N.C. y Stancyk, 1982. Variation in life history patterns of the grass shrimp Palaemonetes pugio in two south Carolina estuarine systems. Marine Biology, 68:265-276.

Agga-Beth, V. B. y Sandifer, P. A., 1984. Mating behavior of the grass shrimp Palemonetes pugio Holthuis (Decapoda Caridea) Journal of Crustacean Biology, 4(3):417-424.

Barnes, R. D., 1977. Zoologia de los invertebrados Ed. Interamericana. México. 826 pp.

Broad, A. C. 1957. Larval development of Palaemonetes pugio Holthuis. Biological Bulletins, 112:162-170.

Burkenroad, D. M., 1947. Reproduction activities of decapod crustacea. American Naturalist, 81(800):392-398.

Coastal Ecology Group., 1985. Species Profiles: Life Histories and Enviromental Requeriments of Coastal Fishes and Invertebrates (Gulf of México) GRASS SHRIMP, Fish and Wildlife Service, Biological Report, 82:11-35.

¥.

Contreras, F. 1993. Ecosistemas costeros mexicanos. Ed. Universidad. Autónoma. Metropolitana. Iztapalapa. México. 210 p.

Corey. S. y Reid D. M., 1991. Comparative fecundity of decapod crustaceans I. The fecundity of thirty-three species of nine families of caridean shrimp, Crustaceana 60(3):270-294.

Cházaro, O. S. y Rocha, R. A., 1990. Descripción de la primera zoea de Palaemonetes pugio Holthuis (Crustacea: Caridea: Palaemonidae) en la laguna de Alvarado, Veracruz. X Coloquio de Investigación Escuela Nacional de Estudios Profesionales Iztacala Universidad. Nacional. Autónoma de México. (resumenes), num. 198.

Cházaro, O. S.; Rocha, R. A. y Román, C., 2000. Observations on feeding, maturity, and fecundity of Callinectes similis Williams, 1966, on the central continental shell of Veracruz, Gulf of Mexico, Crustaceana 73 (3):323-332.

Dobkin, S. A., 1971. A contribution to knowldege of the larval development of Macrobrachium acanthurus (wiegmann, 1836), reared in the laboratory (decapoda, Palaemonidae), Crustaceana, 21 (3):294-297.

Emmerson W. D., 1985. Fecundity larval rearing and laboratory growth of Palaemon pacificus (Stimpson) (Decapoda,Palemonidae), Crustaceana 49(3):277-289.

García-Montes, J. F.; Soto, L. A. y Gracia, A., 1988. Cangrejos Portúnidos del Sureste del Golfo de México: Aspectos Pesqueros y Ecológicos. Anales del Instituto de Ciencias del Mar y Limnología, Universidad Nacional Autónoma de México, 15(1):135-150.

Guzmán, A. M., 1987. Biología, ecología y pesca del langostino (Machobrachium tenellum) (Smith, 1871) en lagunas costeras de Guerrero. México. Tesis Doctoral. En Ciencias del Mar. Instituto de Ciencias del Mar y Limnologia. Universidad Nacional Autónoma de México, 179 pp.

Hartnoll, R. G., 1978. The determinacion of relative growth in crustacea. Crustaceana 34 (3) 281-293.

Hong-Young, Yan., 1987. Comparative reproductive strategies of the grass shrimps, Palaemonetes vulgaris and P. Pugio (Decapoda, Natantia) in Great Sippewissett Salt Marsh, Massachusetts, U.S.A., Crustaceana, 52(2):141-148.

INEGL., 1988. Sintesis Geográfica y Nomenclatura. Anexo Cartográfico del Estado de Veracruz. México, pp. 29-52.

Jordan, F., 1996. Spatial ecology of decapods and Fishes in a Northern Everglades wetland mosaic . Dissertation, University of Florida. Gainesville. Fl. Cap. 3.Pp 34-35

Kesley, B. y Schutte, M., 1989. Guide to the Marine Isopod crustaceans of the Caribbean. Smithsonian institution Press, U.S.A. 307 p.

Kneib, R. T., 1987. Seasonal abundance, distribution and growth of postlarval and juvenile grass shrimp (Palaemonetes pugio) in a Georgia, U. S. A. Salt marsh. Marine Biology, 96:215-223.

Kneib, R. T., 1995. Stage structured interactions beetwen seasonal and permanents resident of a stuarine nekton community, Ecologia 103 425-434.

Kneib, R. T. y Scheele, C. E. H., 2000. Does tethering of mobile prev measure relative predation potential? An empirical test using mummichogs and grass shrimp. Marine Ecology Progress Series, 198:181-190.

Lankford, R. R., 1977. Coastal Lagoons of México. Their origin and classification. In Wiley, M., (ed.). Academic Press Inc. New York. Estuarine Processes, 182-215.

Little, G. 1968. Induced winter breeding and larval development in the shrimp Palaemonetes pugio Holthuis (Caridea: Palaemonidae). Suplement 2. studies on decapod larval development, Crustaceana 19-26.

Livingston, R. J.; Kobylinski, G. J.; Lewis III, F. G.; Sheridan, P. F. 1976. Long-term fluctuations of epibenthic fish and invertebrate populations in Apalachicola Bay Florida. U. S. National Marine Service and Fhisheries Bulletins, 74:311-321.

Martinez-Mayén, M.; Român, C. R.; Rocha, R. A. y Cházaro-Olvera S., 2000. Relative Growth of Atya margaritacea A. Milne-Edwards, 1864 (Decapada, Atyidae) from the Southern Pacific Coast of México, Crustaceana, 73 (5):525-534.

Mendoza, S.; Núñez, G.; Zavala, H.; Mosqueda, C. y Castillo P., 1991. Estudio poblacional de Palaemonetes pugio, en la Laguna de Alvarado. Memorias. XV Simposio de Biologías de Campo. Escuela Nacional de Estudios Profesionales Iztacala, México. Pp 15.

Microsoft Excel 2000 V. (9.0.2812) Microsoft Corporation.

Minello, T. J. y Webb J. W. Jr., 1997. Use of natural and created Spartina alterniflora SALT marshes by fishery species and other aquatic fauna in Galveston Bay, Texas, U. S. A. Marine Ecology Progress Series, 151:165-179

Molina, B. H. M., 1994. Dristribución espacio temporal de la fase postlarvaria del genero Penaeus spp asociado a Ruppia maritima en el sistema lagunar de Alvarado Veracruz Tesis Lic. Escuela Nacional de Estudios Profesionales Iztacala, Universidad. Nacional. Autónoma. De México 55 p.

Perez, I. F., 1970. Claves ilustradas para la identificación de los camarones comerciales en América Latina. Institituto Nacional de Investigaciones Biologico Pesqueras. Sria. De Pesca.

Provenzano, A. J.; Kathleen Jr.; Schmitz B. y Boston M. A., 1978. Survival, Duration of Larval Stages, and Size of Postlarvae of Grass Shrimp. Palemonetes pugio, Reared from Kepone Contamionated and Uncontaminated Populations in Chesepeake Bay. Estuaries, 1(4):239-244.

Reid, D. M. y Corey S., 1991. Comparative fecundity of decapod crustaceans, III. The fecundity of fitty-three species of decapoda from tropical, subtropical, and boreal waters. Crustaceana, 61(3):308-316.

Ritindra, N. K.; Merchant, H. C.; Knowlton, R. E., 1997. Effects of macrophytic cover on the distribuition of grass shrimp Palaemonetes pugio and P. vulgaris. Invertebrate Biology, 116 (3):243-247.

Ritindra, N. Khan; Knowlton, R. E.; Merchant, H. C., 1995. Distribuition of two sympatric species of grass shrimp Palaemonetes pugio and Palaemonetes, vulgaris irrelation to homogeneus and heterogeneus aquarium sustrate. The Journal of the Elisha Mitchell Scientific Society.  $3(2)$ :83-95.

Rodriguez, J.; Serrano, M.; Padilla, V. y Aurioles, D. G., 1995. Biologia reproductiva de la langostilla en la costa occidental de Baja California Sur; en: La langostilla: Biología, ecología y aprovechamiento. Aurioles G. D v E. F. Balard, Editores México.

Lawrence, P. R. y Roger, J. Z., 2000. Small-scale patterns of nekton use among marsh and adjacent shallow nonvegetated areas of the Galveston Bay Estuary, Texas (USA), 193:217-239.

Sikora, W. B., 1977. The ecology of Palaemonetes pugio in a southeastern salt marsh ecosystem, with particular emphasis on production and trophic relationships. Ph. D. Dissertation. University South Carolina, Columbia. 122 DD.

Sikora, W. B., 1979. The secondary production and habitat partitioning of the grass shrimp Palaemonetes pugio in an estuarine saltmarsh complex. Bulletins. Ecology. Society. American, 60: 134-142.

Shakuntala, K., 1977. The relation Between body size and number of eggs in the freshwaters prawn, Macrobrachium lamarrei (H. Milde Edwars) (Decapoda, Caridea), Crustaceana 33(1):17-22.

Thorp, H. J. y Hoss, E. D., 1975. Effects of salinity and cyclic temperature on survival of two sympatric species of grass shrimp (Palaemonetes ) and their

relationship to natural distributions Journal Experimental Marine. Biology and. Ecology, 18:19-28.

Ugoccioni, D. M. y Posey M. H., 1992. Predation by grass shrimp Palaemonetes pugio on hard-clam Mercenaria mercenaria; Size an sustrate interactions. The Journal of The Elisha Scientific Society, 108 (1):29-34.

Zupo, V. y Nelson, W.G., 1999. Factors influencing the association patterns of Hippolyte zostericola and Palaemonetes intermedius (Decapoda: Natantia) with seagrasses of the Indian River Lagoon, Florida. Marine Biology, 134:181-190.

Welsh, B. L., 1975. The role of grass shrimp, Palaemonetes pugio, in a tidal marsh ecosystem. Ecology, 56:513-530.

Willians, A. B., 1984. Shrimps, lobsters, and Crabs of the Atlantic coast of the Eastern United Estates, maine to florida, Smithsonian Institution Press Washington D.C. Pp. 76-78.

Wood, E. C., 1967. Physioecology of the grass shrimp. Palaemonetes pugio . in the Galveston Bay Estuarine system.Department of Wildlifew Science. Texas A&M University, College Station, Texas, 54-79